## **Referenzkarte MyDOS 4.5x**

## **Dup-Befehle Wildcards (Platzhalter)**

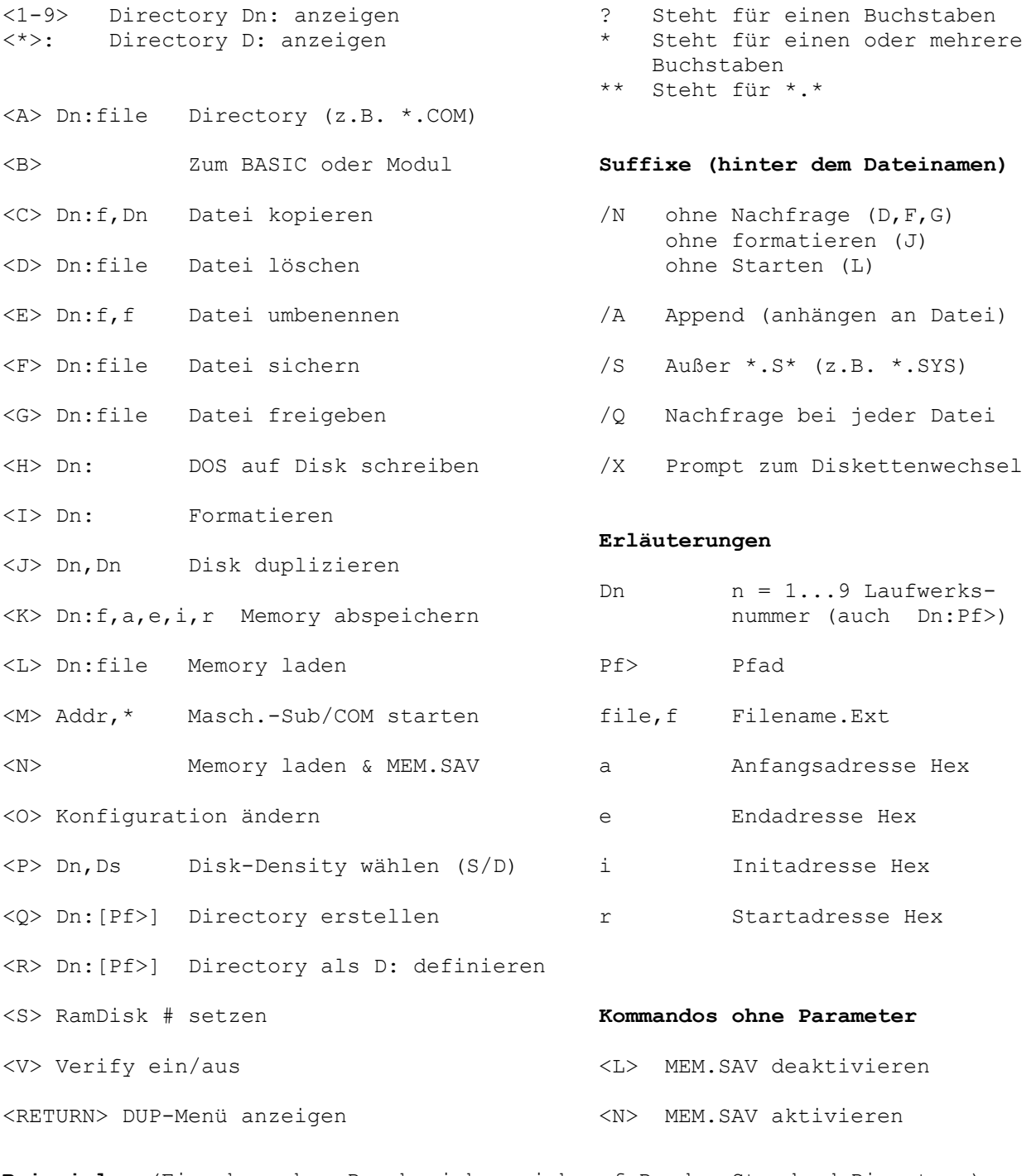

**Beispiele** (Eingaben ohne Dn: beziehen sich auf D: das Standard-Directory)

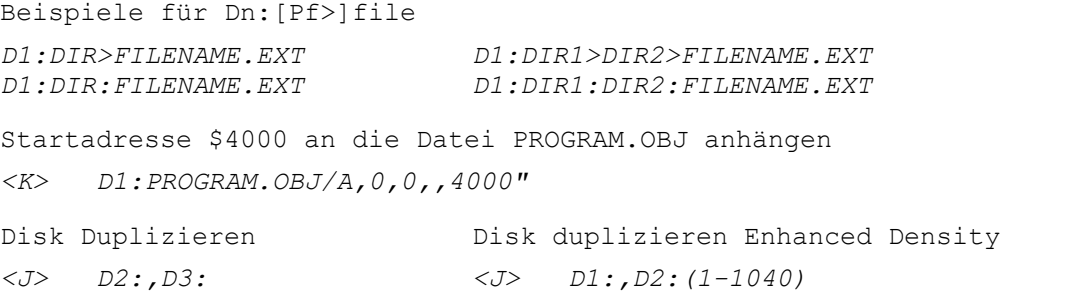

Achtung: Ab MyDOS **v4.53** wird kein AUTORUN.SYS mehr beim booten unterstützt. Es können dafür bis zu 10 Files mit dem Extender ".ARx" geladen und gestartet werden (\*.AR0 bis \*.AR9). Der 8 Zeichen lange Filename kann beliebig gewählt werden, es wird nur nach dem Extender (.ARx) gesucht.